Министерство науки и высшего образования Российской Федерации федеральное государственное бюджетное образовательное учреждение высшего образования «Санкт-Петербургский государственный университет промышленных технологий и дизайна»

(СПбГУПТД)

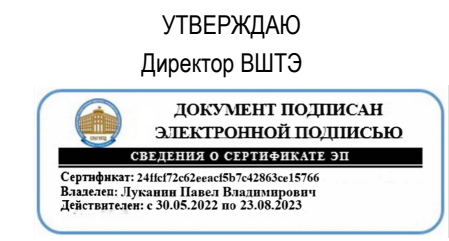

# **Рабочая программа дисциплины**

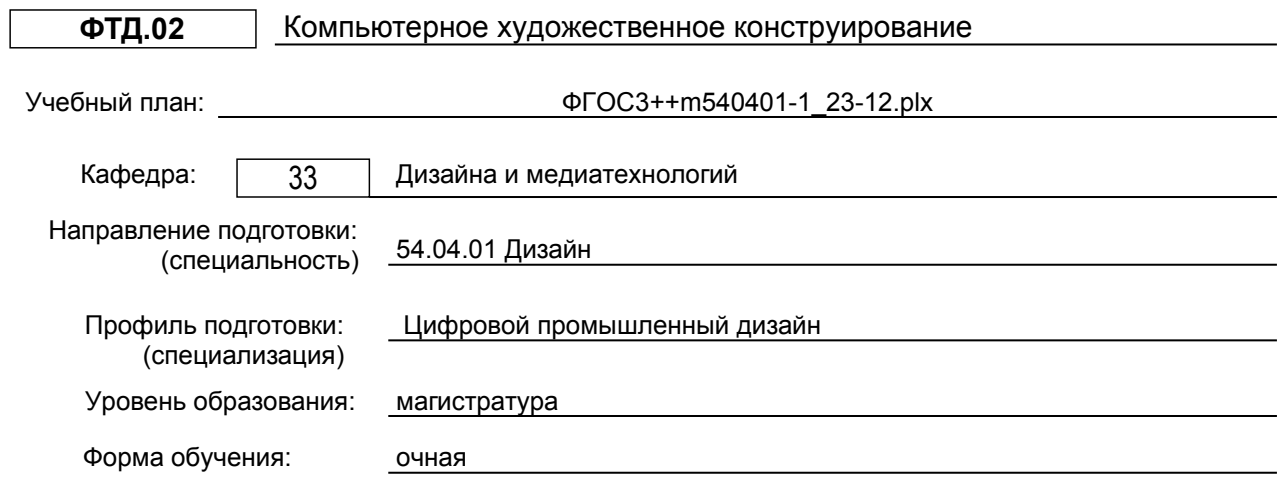

# **План учебного процесса**

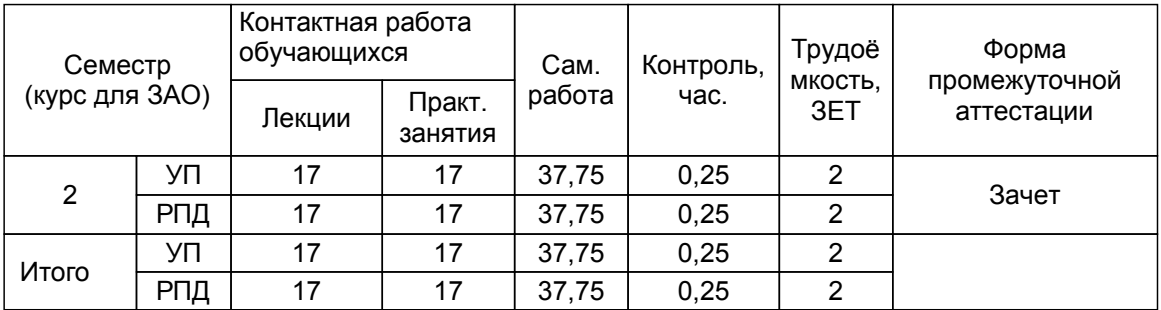

Рабочая программа дисциплины составлена в соответствии с федеральным государственным образовательным стандартом высшего образования по направлению подготовки 54.04.01 Дизайн, утверждённым приказом Минобрнауки России от 13.08.2020 г. № 1004

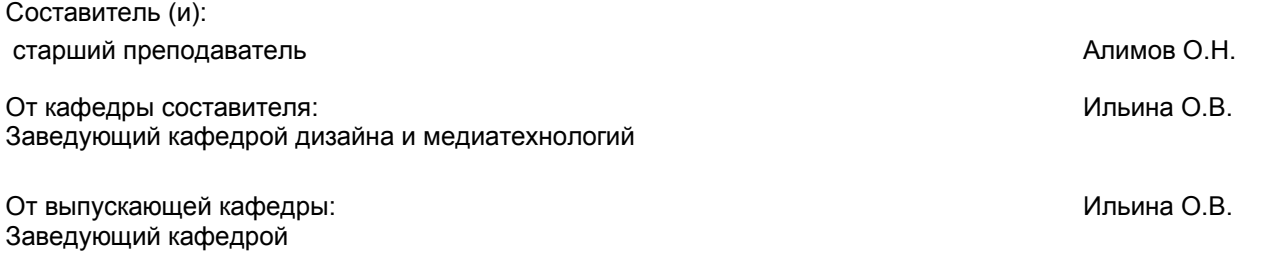

Методический отдел: Смирнова В.Г.

#### **1 ВВЕДЕНИЕ К РАБОЧЕЙ ПРОГРАММЕ ДИСЦИПЛИНЫ**

**1.1 Цель дисциплины:** формирование у будущих специалистов практических навыков и целостного представления о принципах применения цифровых технологий в дизайне. Умение применять в проектной дизайнерской деятельности программное обеспечение с максимальной эффективностью. Владение навыками получения финального

продукта

#### **1.2 Задачи дисциплины:**

Освоение навыков:

выполнения графической композиции на основе комбинации растровых и векторных изображений;

-осуществлять калибровку устройств ввода и вывода графической информации;

-изучение методов создания рендерингов в дизайн - проектировании;

выполнение сканирования и оцифровкии фотографических изображений;

- векторизации растровых изображений;

- подготовки публикаций с применением текстового и графического материала, подготовленного электронным способом

#### **1.3 Требования к предварительной подготовке обучающегося:**

Предварительная подготовка предполагает создание основы для формирования компетенций, указанных в п. 2, при изучении дисциплин:

Проектирование и проектное моделирование в промышленном дизайне

Спецрисунок

Спецживопись

#### **2 КОМПЕТЕНЦИИ ОБУЧАЮЩЕГОСЯ, ФОРМИРУЕМЫЕ В РЕЗУЛЬТАТЕ ОСВОЕНИЯ ДИСЦИПЛИНЫ**

**ПК-2: Способен концептуально визуализировать образы проектируемой системы в целом и ее составляющих с помощью средств графического дизайна и специальных компьютерных программ, прорабатывать эскизы проектируемых объектов**

**Знать:** методы выполнения графической композиции на основе комбинации растровых и векторных изображений; стандартные графические форматы данных.

**Уметь:** осуществлять калибровку устройств ввода и вывода графической информации; настраивать параметры рабочих сред используемых программных систем.

**Владеть:** современными программными средствами в области компьютерного дизайна.

# **3 РЕЗУЛЬТАТЫ ОБУЧЕНИЯ ПО ДИСЦИПЛИНЕ**

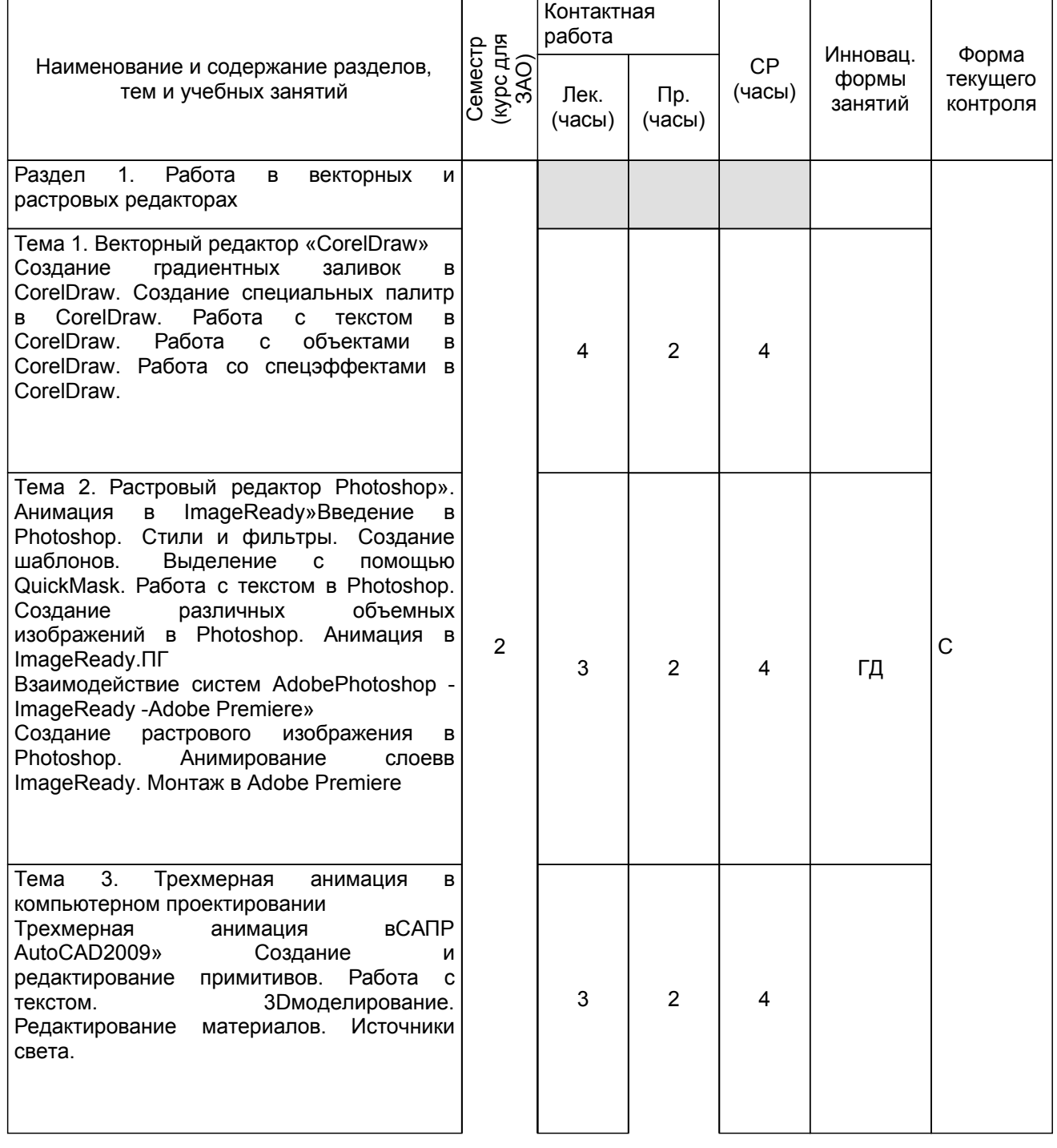

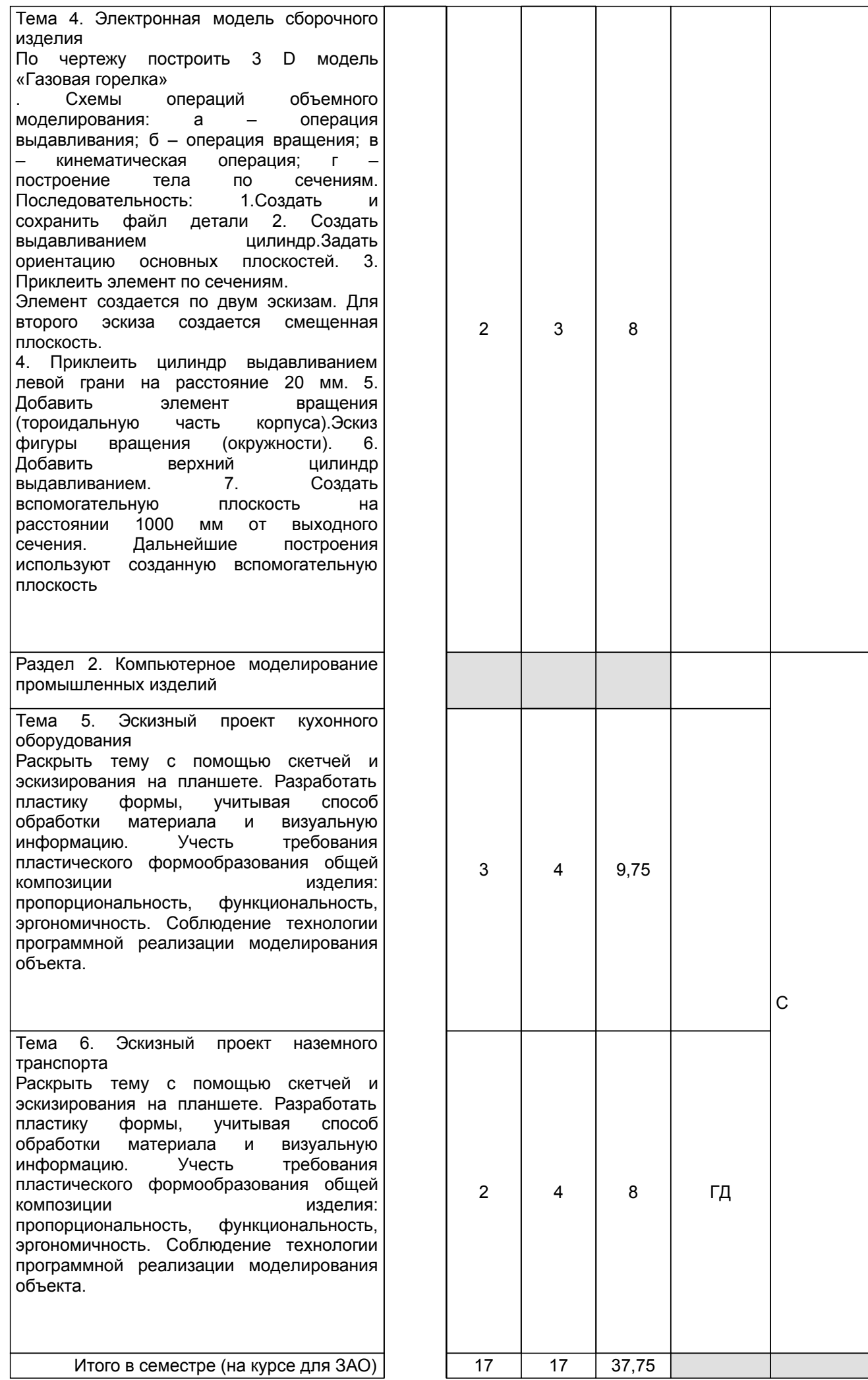

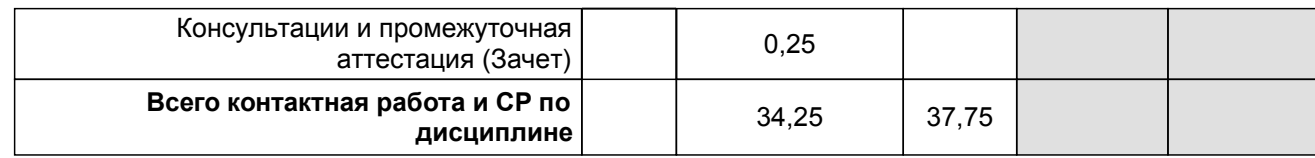

## **4 КУРСОВОЕ ПРОЕКТИРОВАНИЕ**

Курсовое проектирование учебным планом не предусмотрено

# **5. ФОНД ОЦЕНОЧНЫХ СРЕДСТВ ДЛЯ ПРОВЕДЕНИЯ ПРОМЕЖУТОЧНОЙ АТТЕСТАЦИИ**

# **5.1 Описание показателей, критериев и системы оценивания результатов обучения**

## **5.1.1 Показатели оценивания**

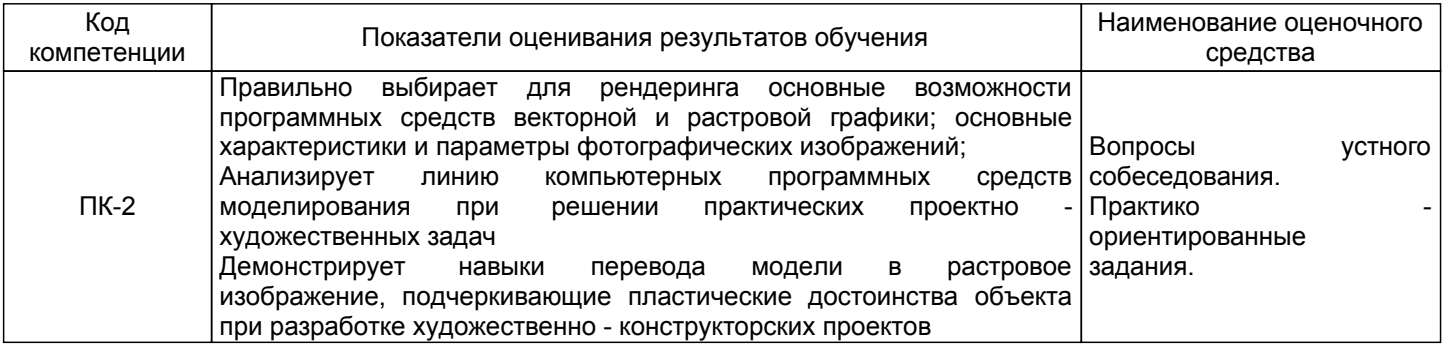

### **5.1.2 Система и критерии оценивания**

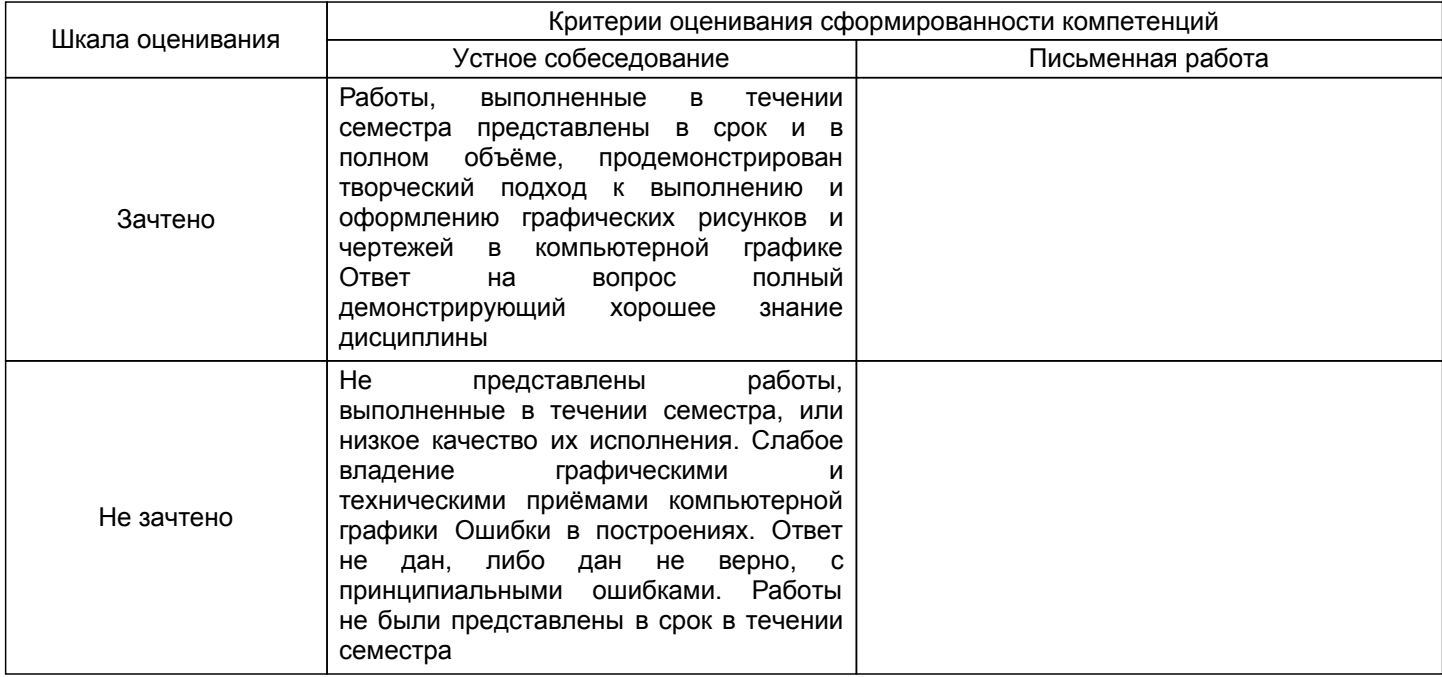

#### **5.2 Типовые контрольные задания или иные материалы, необходимые для оценки знаний, умений, навыков и (или) опыта деятельности 5.2.1 Перечень контрольных вопросов**

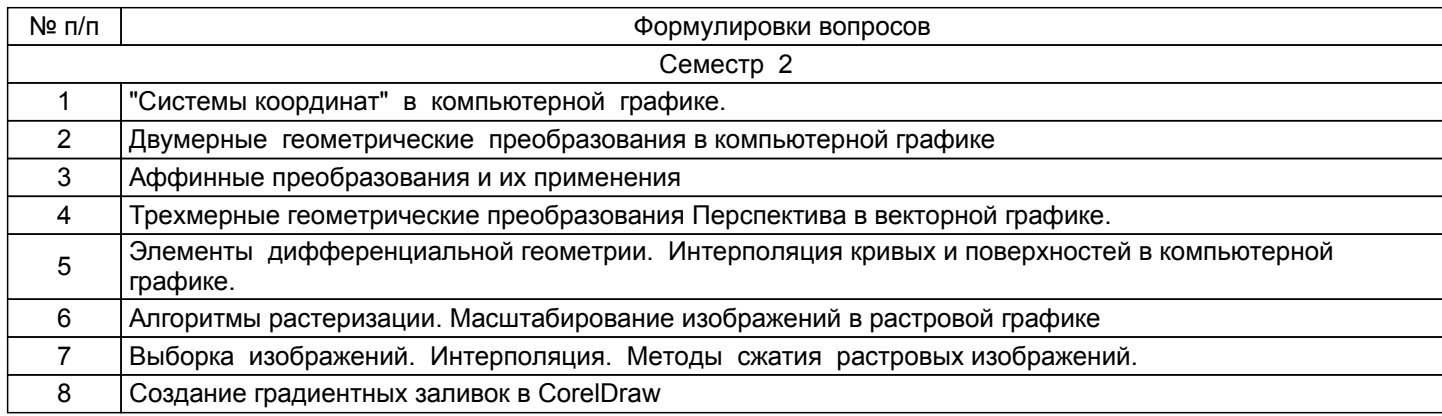

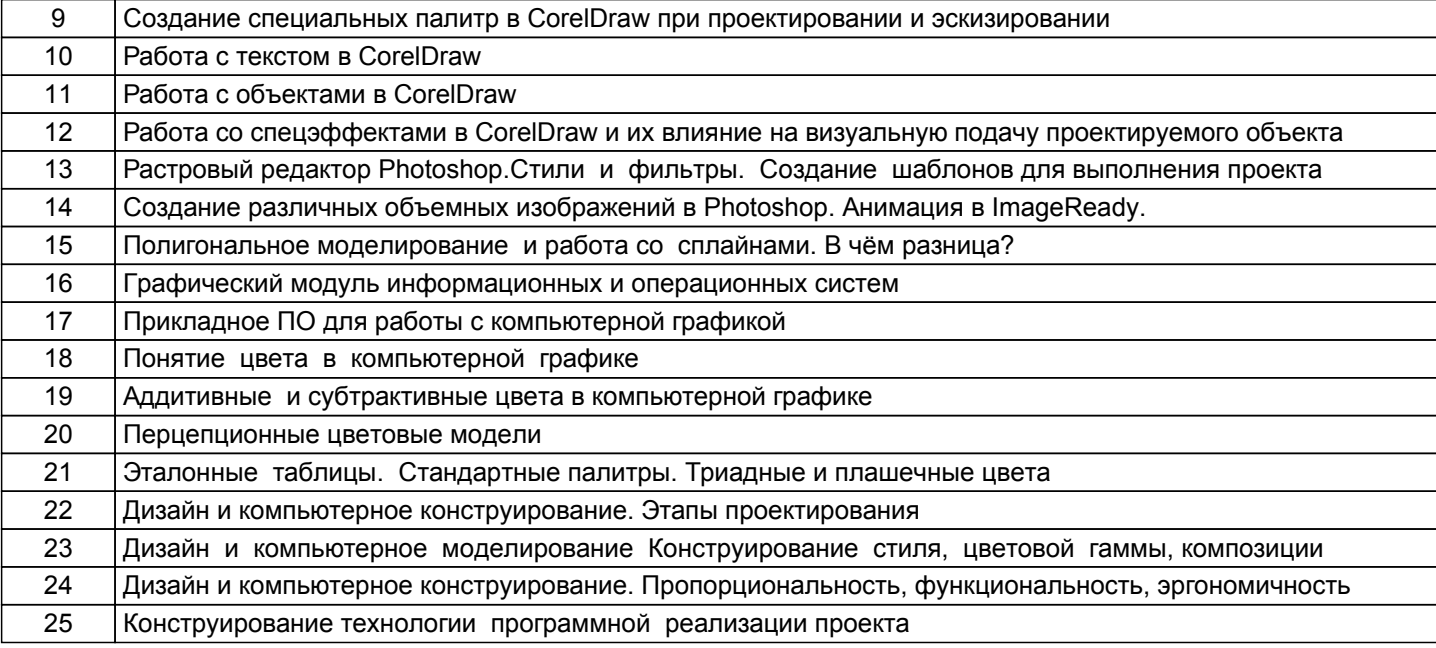

## **5.2.2 Типовые тестовые задания**

Не предусмотрено

## **5.2.3 Типовые практико-ориентированные задания (задачи, кейсы)**

Типовые практико - ориентированные задания находятся в Приложении к данной РПД

## **5.3 Методические материалы, определяющие процедуры оценивания знаний, умений, владений (навыков и (или) практического опыта деятельности)**

## **5.3.1 Условия допуска обучающегося к промежуточной аттестации и порядок ликвидации академической задолженности**

Проведение промежуточной аттестации регламентировано локальным нормативным актом СПбГУПТД «Положение о проведении текущего контроля успеваемости и промежуточной аттестации обучающихся»

#### **5.3.2 Форма проведения промежуточной аттестации по дисциплине**

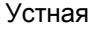

+ | Письменная | | Компьютерное тестирование | | Иная

### **5.3.3 Особенности проведения промежуточной аттестации по дисциплине**

Зачёт проходят в виде устного собеседования, просмотра практических работ выполненных в течении семестра с последующим обсуждением. Приветствуется креативный подход к решению поставленных на зачёте вопросов

## **6. УЧЕБНО-МЕТОДИЧЕСКОЕ И ИНФОРМАЦИОННОЕ ОБЕСПЕЧЕНИЕ ДИСЦИПЛИНЫ**

#### **6.1 Учебная литература**

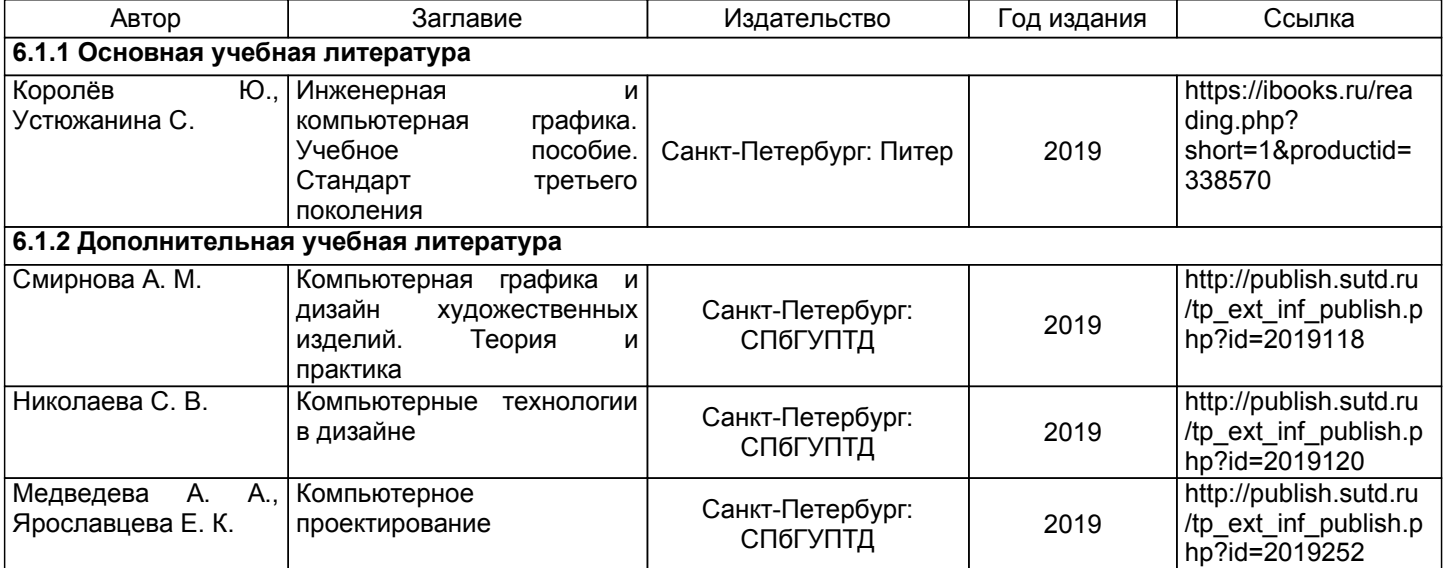

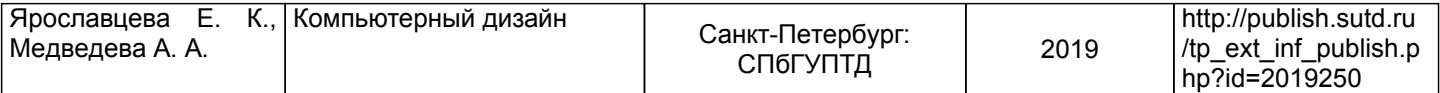

## **6.2 Перечень профессиональных баз данных и информационно-справочных систем**

1. Электронно-библиотечная система IPRbooks [Электронный ресурс]. URL: http://www.iprbookshop.ru/

2. Электронная библиотека ВШТЭ СПБ ГУПТД [Электронный ресурс]. URL: http://nizrp.narod.ru

3. Электронно-библиотечная система «Айбукс» [Электронный ресурс]. URL: https://www.ibooks.ru/

4.Система стандартов эргономики и технической эстетики[Электронный ресурс]. URL: http://vsegost.com/Catalog/29/29739.shtml ГОСТ 30.001-83

5. Информационная система «Единое окно доступа к образовательным ресурсам. Раздел. «Информатика и информационные технологии» [Электронный ресурс]. URL: http://window.edu.ru/catalog/? p\_rubr=2.2.75.6

6. Информационная система «Единое окно доступа к образовательным ресурсам. Раздел. «Материаловедение. Технология конструкционных материалов». [Электронный ресурс]. URL: http://window.edu.ru/catalog/?p\_rubr=2.2.75.1

7. Информационная система «Единое окно доступа к образовательным ресурсам. Раздел. «Патентное дело. Изобретательство. Рационализаторство». [Электронный ресурс]. URL:http://window.edu.ru/catalog/? p\_rubr=2.2.78.3

#### **6.3 Перечень лицензионного и свободно распространяемого программного обеспечения**

MicrosoftOfficeProfessional 2013

MicrosoftWindows 8

AutoCADDesign

CorelDrawGraphicsSuite X7

Microsoft: Windows Professional 10 Russian Upgrade OLPNL AcademicEdition

Adobe: Lightroom 6 AcademicEdition License International English Multiple Platforms

#### **6.4 Описание материально-технической базы, необходимой для осуществления образовательного процесса по дисциплине**

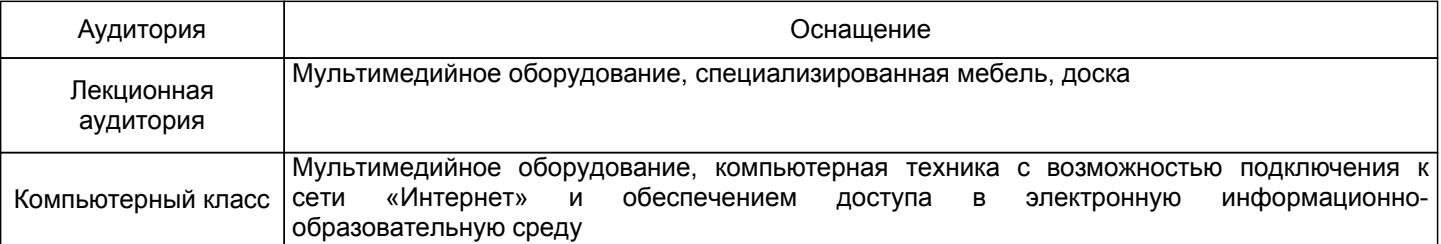

# **Приложение**

рабочей программы дисциплины Компьютерное художественное конструирование \_\_\_\_\_\_\_\_

 *наименование дисциплины*

по направлению подготовки \_\_\_\_\_\_\_\_54.04.01 Дизайн\_\_\_ наименование ОП (профиля): \_\_\_\_\_Цифровой промышленный дизайн\_\_\_\_\_\_\_\_\_\_\_\_\_\_\_\_\_\_\_\_\_\_\_\_\_\_\_\_\_\_\_\_\_\_\_\_

## **5.2.3 Типовые практико-ориентированные задания**

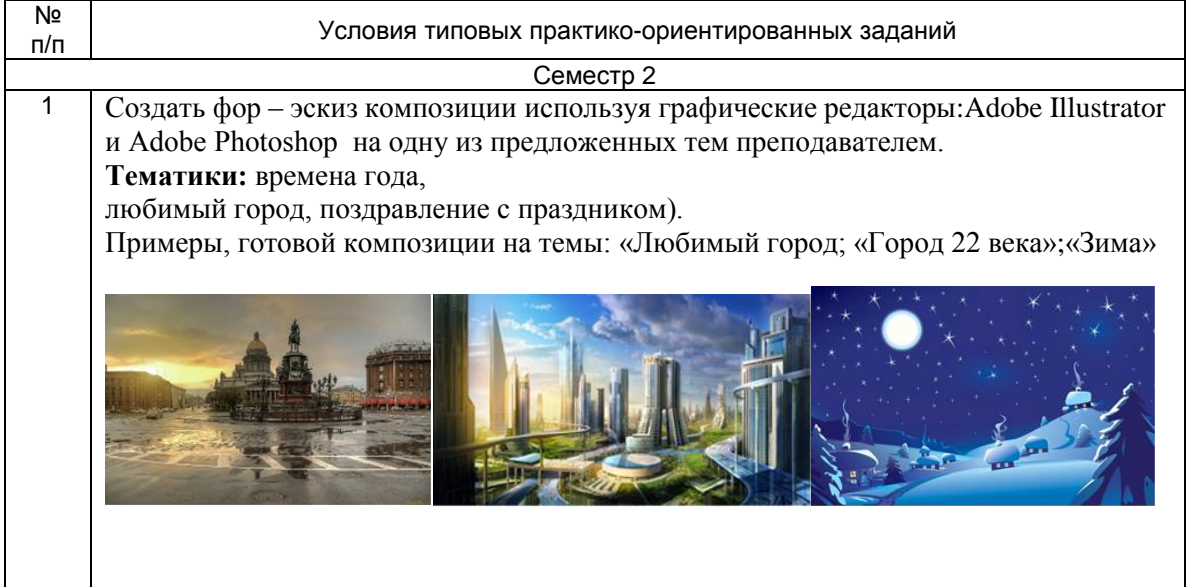